# **EMISIONES DE NH<sup>3</sup> Y NOx DURANTE LA GESTIÓN DEL ESTIÉRCOL (BALANCE DE MASAS EMEP)**

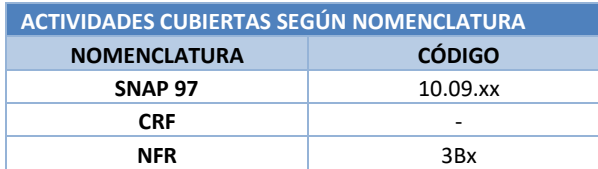

#### **Descripción de los procesos generadores de emisiones**

Las emisiones directas de amoniaco y óxido nítrico producidas por la gestión del estiércol, entendiéndose como tal tanto la excreta sólida como la orina, son las relacionadas con las operaciones de gestión del mismo, generado por los animales confinados en las que el estiércol se maneja, se almacena y/o se trata según diferentes sistemas de gestión, variando sus emisiones entre los diferentes tipos de sistemas de manejo del estiércol utilizados según que ésta sea sólida o líquida (purín).

Las deposiciones de los animales en régimen de pastoreo, así como la aplicación del estiércol como abono orgánico a los suelos agrícolas, ya sea mediante distribución diaria (*daily spread*) o tras un proceso de almacenamiento, se reportan bajo las categorías NFR 3Da3 y 3Da2a respectivamente. La variable de actividad, el nitrógeno que generará estas emisiones y, en el caso del amoniaco, también las propias emisiones se estiman en el marco de la sistemática de cálculo que se va a exponer en la presente ficha sobre el balance de masas de nitrógeno que se desarrolla según la metodología expuesta en la Guía EMEP/EEA 2019.

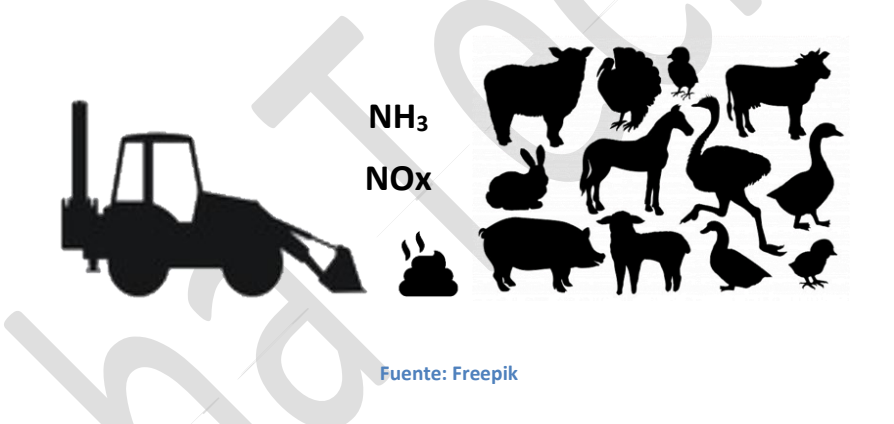

La volatilización del amoniaco es esencialmente un proceso físico-químico que se produce como resultado del equilibrio entre las fases gaseosas del NH<sub>3</sub> y del NH<sub>4</sub><sup>+</sup>, implicando que con un pH elevado (baja concentración de H<sup>+</sup>) la volatilización de amoniaco es mayor (ya que el NH4<sup>+</sup> tiende a convertirse en NH<sub>3</sub> volátil + H<sup>+</sup>), aunque otros equilibrios químicos pueden también incidir en aumentar o disminuir este proceso.

Por lo general, más de la mitad del N excretado por las especies ganaderas mamíferas se excreta en la orina, y entre el 65 % y el 85 % del N en orina está en forma de urea (CO(NH2)2) y otros compuestos fácilmente mineralizables, y por lo tanto con tendencia a formar amoniaco. La urea se hidroliza rápidamente por la enzima ureasa en carbonato de amonio ((NH4) 2CO3) e iones de amonio (NH<sub>4</sub><sup>+</sup>) proporcionando la fuente principal de amoniaco, como se explica en el párrafo anterior. El amonio-N (NH<sub>4</sub><sup>+</sup>-N) y los compuestos que se descomponen fácilmente en este amonio-N, incluido el ácido úrico, se conocen como TAN o nitrógeno amoniacal.

Por contra, la mayoría del nitrógeno en las heces de ganado mamífero no es fácilmente degradable, ya que sólo un pequeño porcentaje de este N está en forma de urea o de NH<sub>4</sub>+, por lo que las emisiones de NH<sub>3</sub> son lo suficientemente pequeñas para que las estimaciones de estas emisiones durante el alojamiento del ganado se basen sólo y exclusivamente en el N-orina, aunque el TAN puede generarse también por mineralización a partir del N-fecal durante el almacenamiento del estiércol, como se verá más adelante en una de las fases del balance. Las aves de corral solo producen heces, un componente principal de las cuales es el ácido úrico, y este, junto con otros compuestos lábiles, puede degradarse a amonio-N como ya se ha mencionado. La enzima ureasa que produce este proceso está muy extendida en suelos y heces y, en consecuencia, la hidrólisis de la urea generalmente se completa en unos pocos días.

Por otra parte, las emisiones de NOx, al igual que las de N<sub>2</sub>O, se producen a través de la nitrificación y desnitrificación combinadas del nitrógeno contenido en el estiércol. La nitrificación (la oxidación de nitrógeno amoniacal a nitrógeno nitrato) es un requisito previo necesario para la emisión de NO y N2O del estiércol almacenado de animales. Es probable que se produzca nitrificación en el estiércol siempre que haya un suministro suficiente de oxígeno. La nitrificación no ocurre bajo condiciones anaeróbicas, pero si los nitritos y nitratos ya están presentes sí que pueden transformarse anaeróbicamente en NO, N<sub>2</sub>O y en di-nitrógeno (N<sub>2</sub>) durante el proceso natural de desnitrificación, como puede verse en la siguiente figura extraída de la Guía EMEP/EEA 2019.

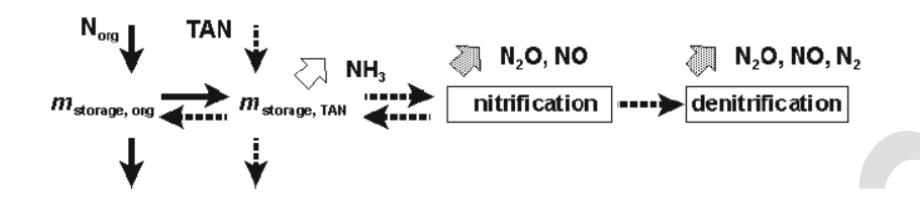

#### **Contaminantes inventariados**

#### **Gases de efecto invernadero**

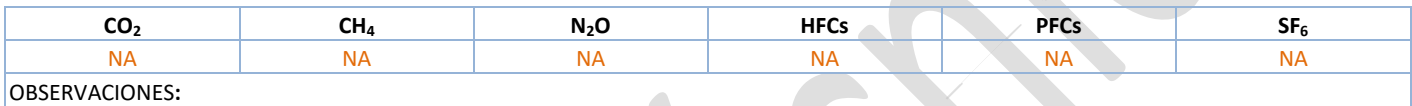

• *Notation keys* correspondientes al último reporte a UNFCCC

#### **Contaminantes atmosféricos**

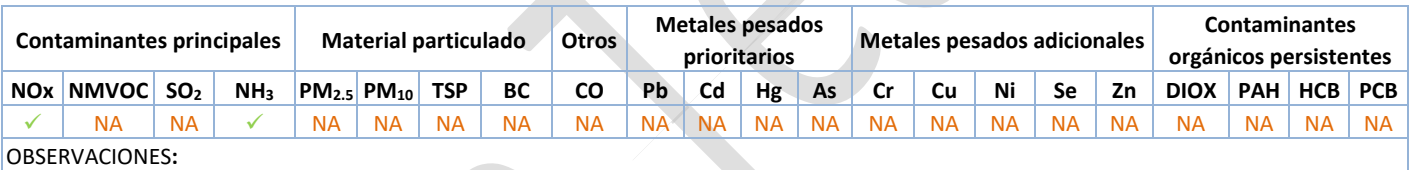

• *Notation keys* correspondientes al último reporte a CLRTAP

#### **Sectores del Inventario vinculados**

Las actividades del Inventario relacionadas con la presente ficha metodológica son las siguientes:

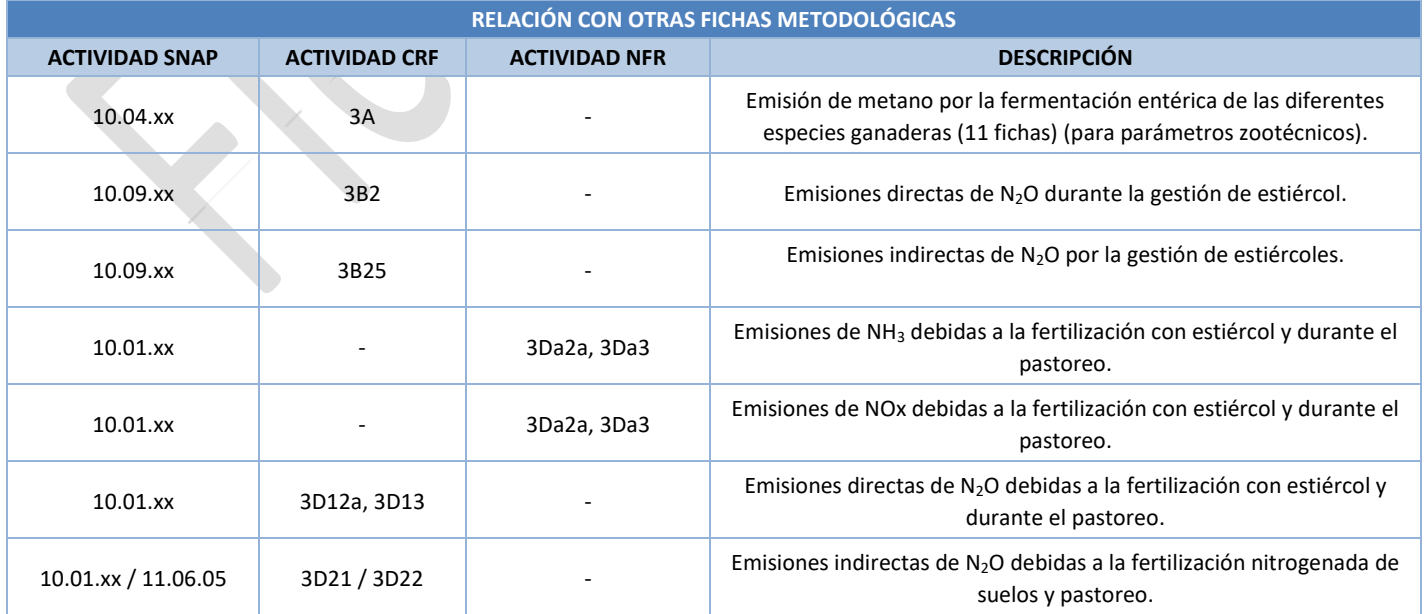

# **Descripción metodológica general**

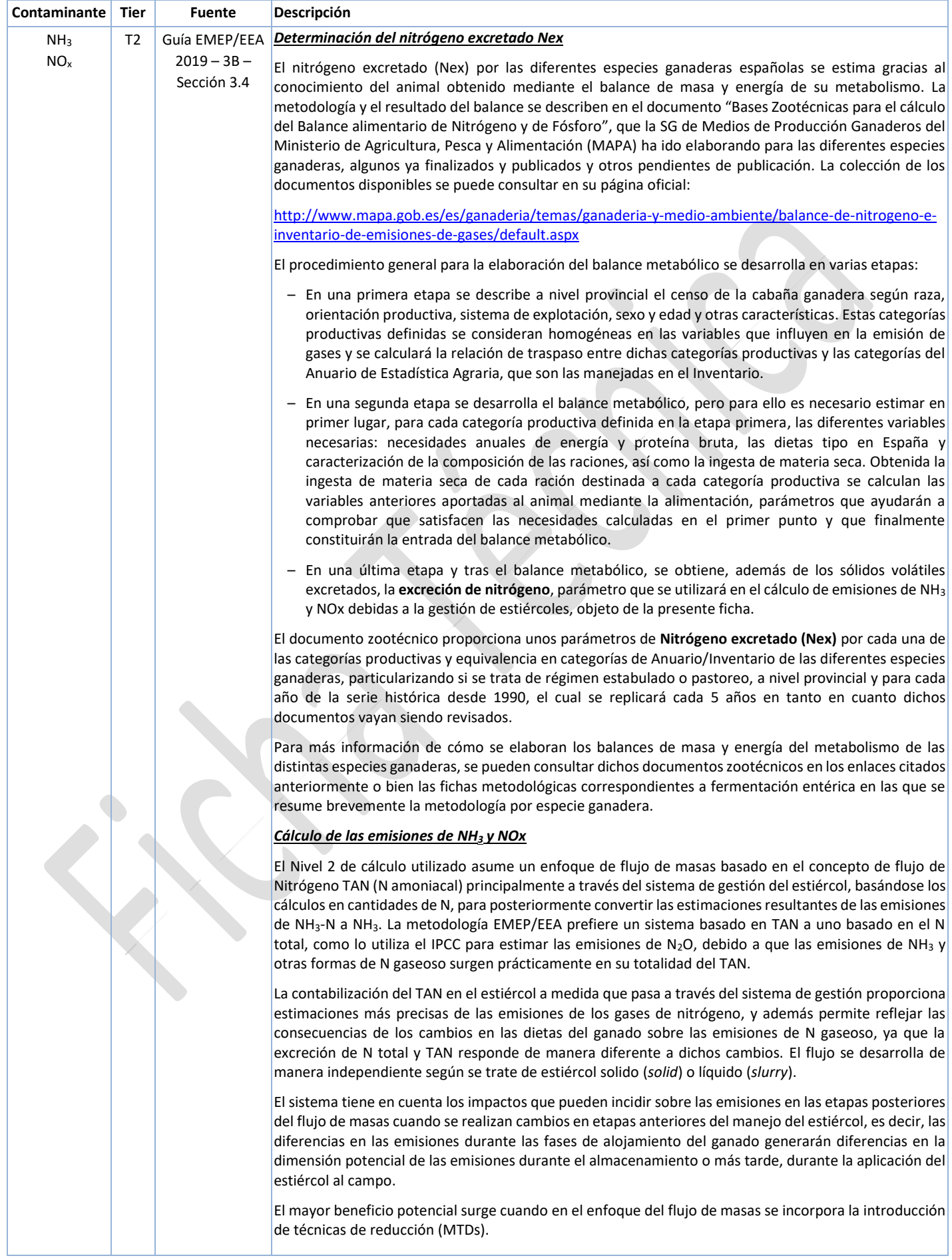

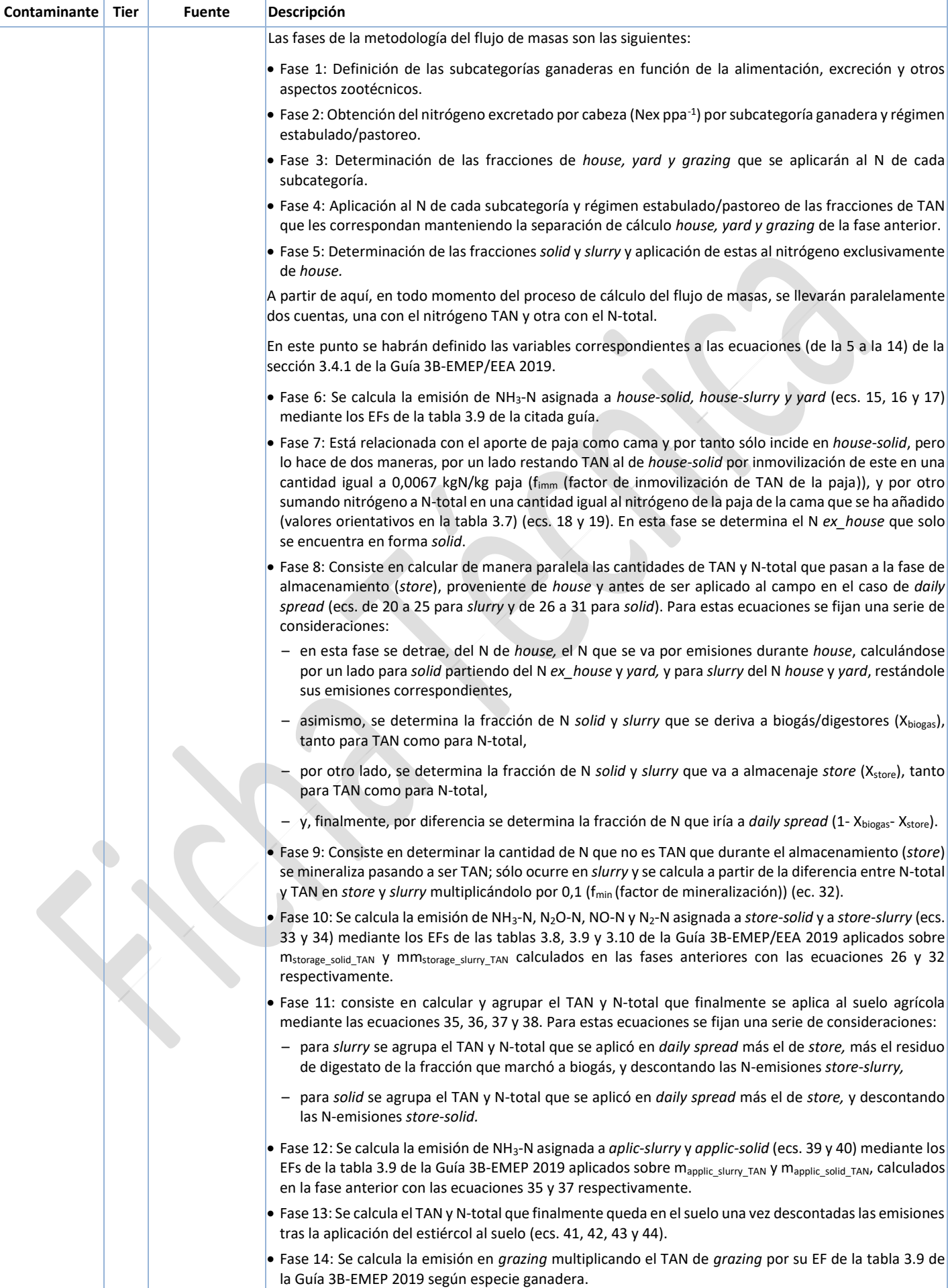

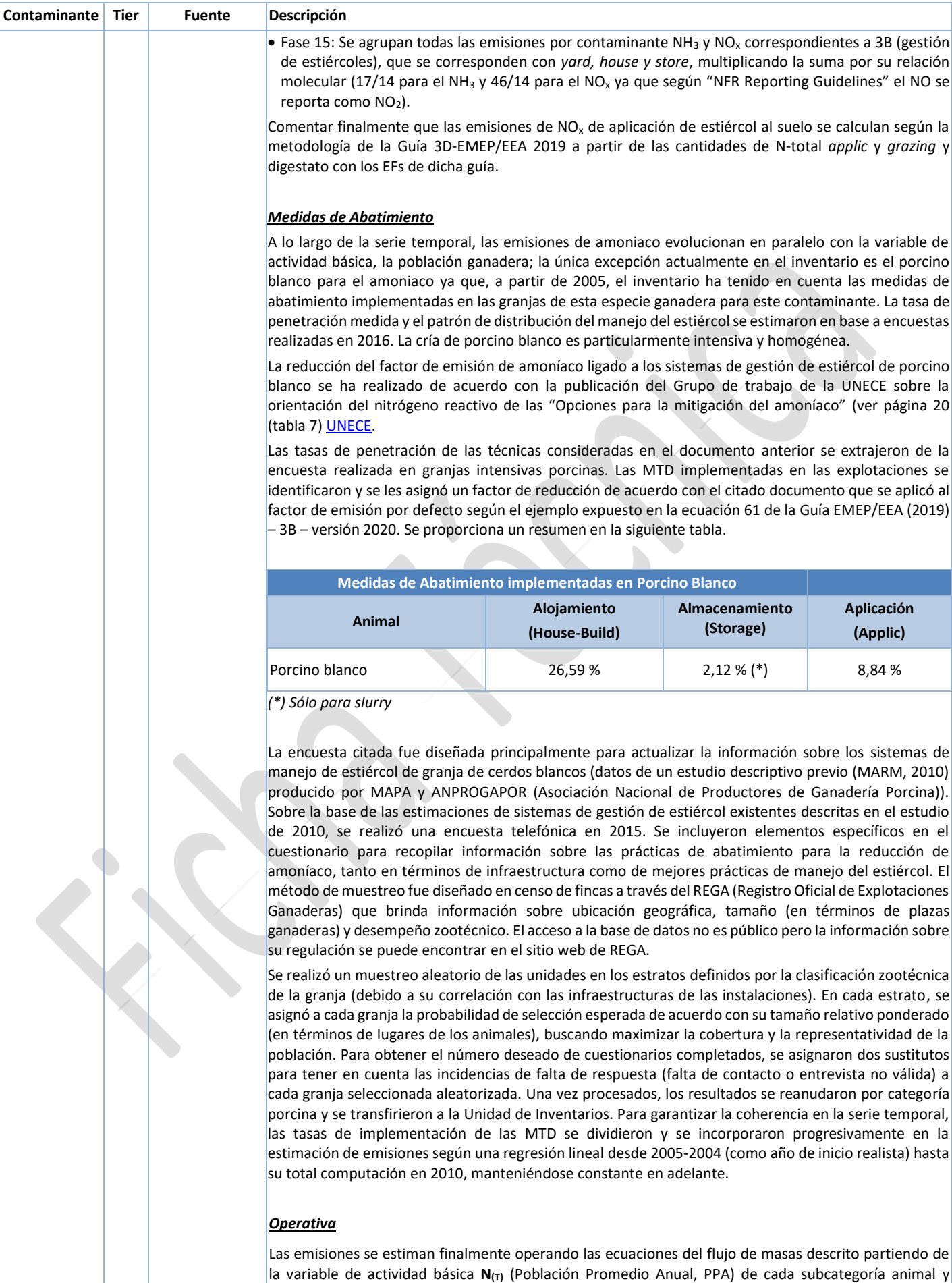

régimen estabulado/pastoreo en cada provincia y para cada año, que se multiplica por el Nex de dicha

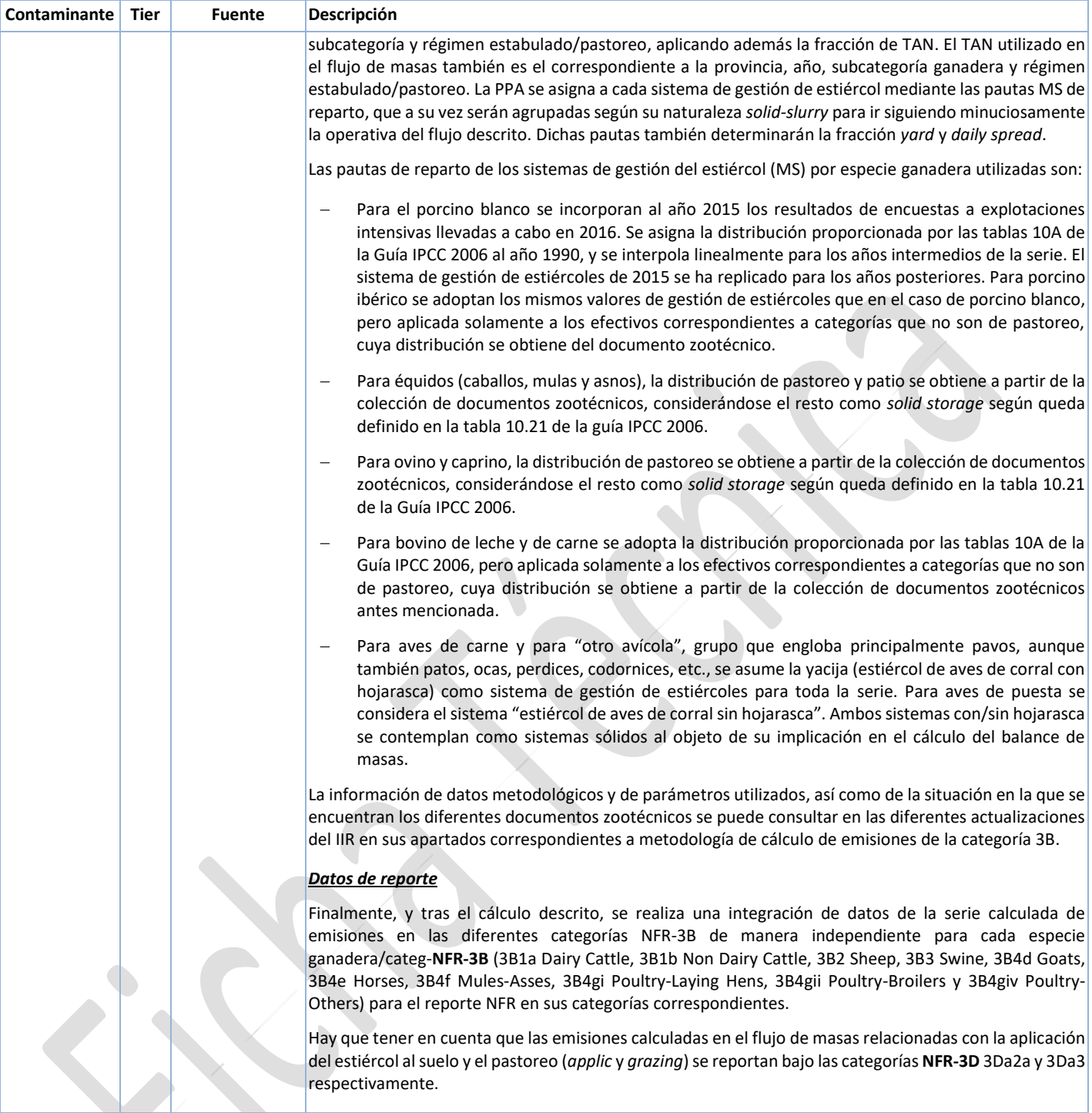

# **Variable de actividad**

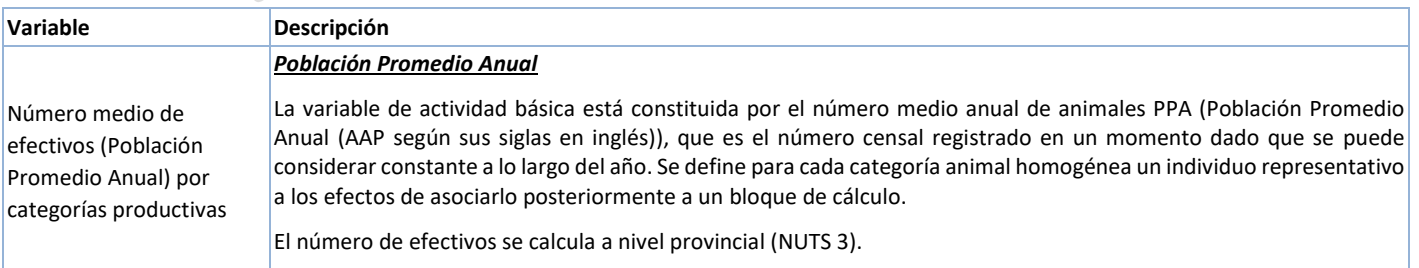

### **Fuentes de información sobre la variable de actividad**

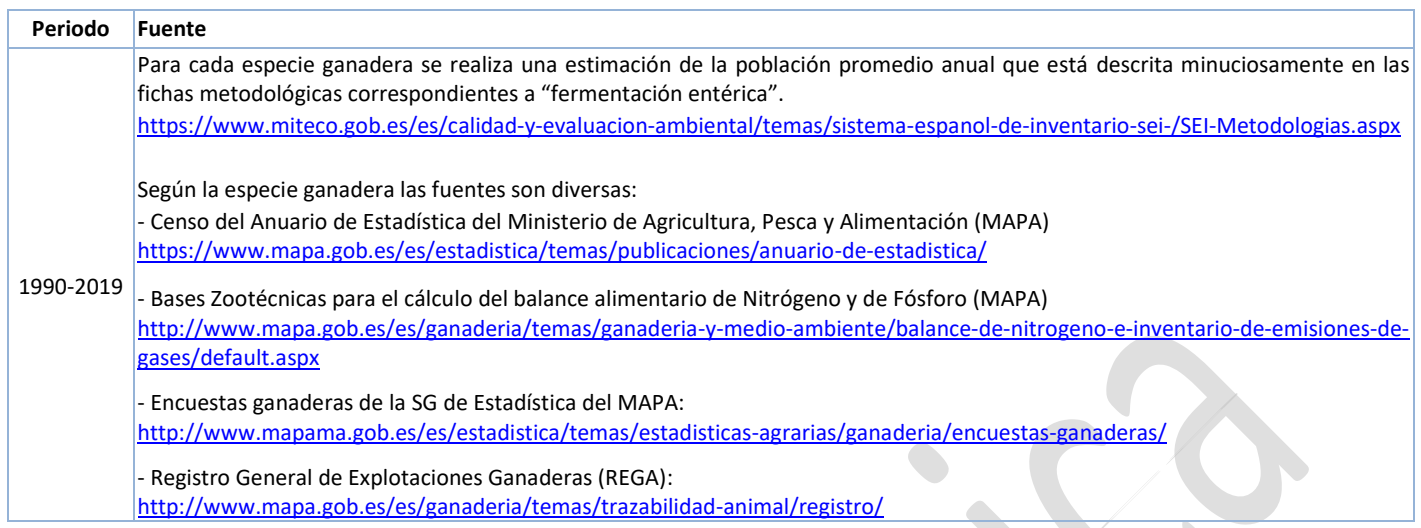

### **Fuente de los factores de emisión**

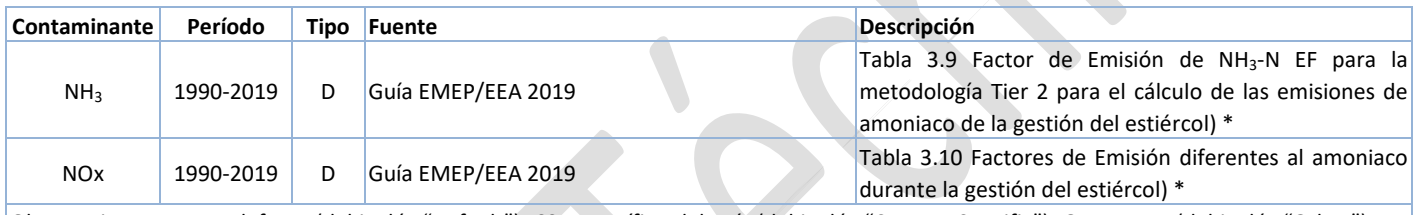

Observaciones: D: por defecto (del inglés "Default"); CS: específico del país (del inglés "Country Specific"); OTH: otros (del inglés "Other"); M: modelo (del inglés "Model")

(\*) Véase el Anexo 2 de esta ficha metodológica.

#### **Incertidumbres**

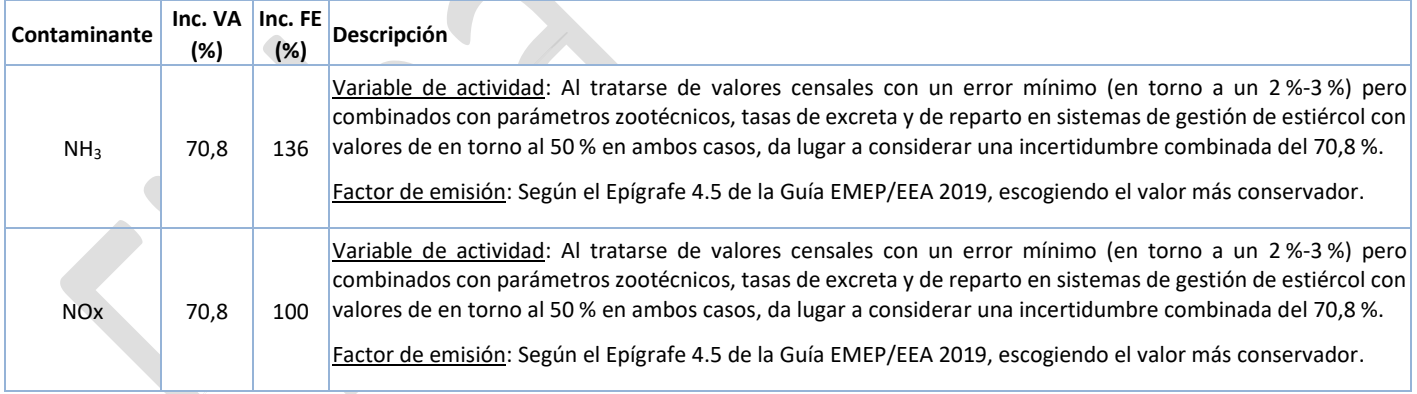

### **Coherencia temporal de la serie**

Con respecto a la variable básica de actividad, el censo, cuyo informe metodológico estandarizado de la operación estadística afirma que los datos son comparables en el tiempo, se considera globalmente que la serie es coherente al cubrir el conjunto de animales del territorio nacional y provenir la información de una fuente oficial.

En cuanto a la categorización animal, junto con los parámetros zootécnicos de cálculo involucrados, la metodología recogida en los documentos "Bases Zootécnicas para el cálculo del balance alimentario de Nitrógeno y de Fósforo" de las diferentes especies ganaderas, incorpora los cambios temporales necesarios para reflejar la evolución de este sector a lo largo de la serie inventariada, pero utiliza los mismos fundamentos metodológicos.

#### **Observaciones**

No procede.

### **Criterio para la distribución espacial de las emisiones**

El nivel de desagregación geográfica para el cálculo de las emisiones es provincial, ya que se cuenta con la variable de actividad básica (cabezas de ganado por especie y categoría ganadera), así como el nitrógeno excretado (también por especie y categoría ganadera), a ese nivel.

#### **Juicio de experto asociado**

No procede.

#### **Fecha de actualización**

Junio 2021.

## **ANEXO I**

#### **Datos de la variable de actividad**

La variable de actividad básica a introducir en el balance de masas es el nitrógeno del estiércol/purín (total y amoniacal), para lo cual es necesario el número de efectivos de Población Promedio Anual (PPA) y los parámetros zootécnicos de Nitrógeno excretado (Nex) y fracción de éste en forma amoniacal (TAN), tanto para las categorías ganaderas en régimen estabulado, como las de pastoreo, para cada año y por subcategoría ganadera. Los cálculos se realizan por provincia, aunque en este caso, la categorización por clima y temperatura media que permitiría este desglose no es necesario para el cálculo de emisiones de esta actividad.

Para la Edición 2021 del Inventario se utilizaron los siguientes valores para estas variables de actividad (datos medios ponderados por especie ganadera, régimen estabulado/pastoreo y año.

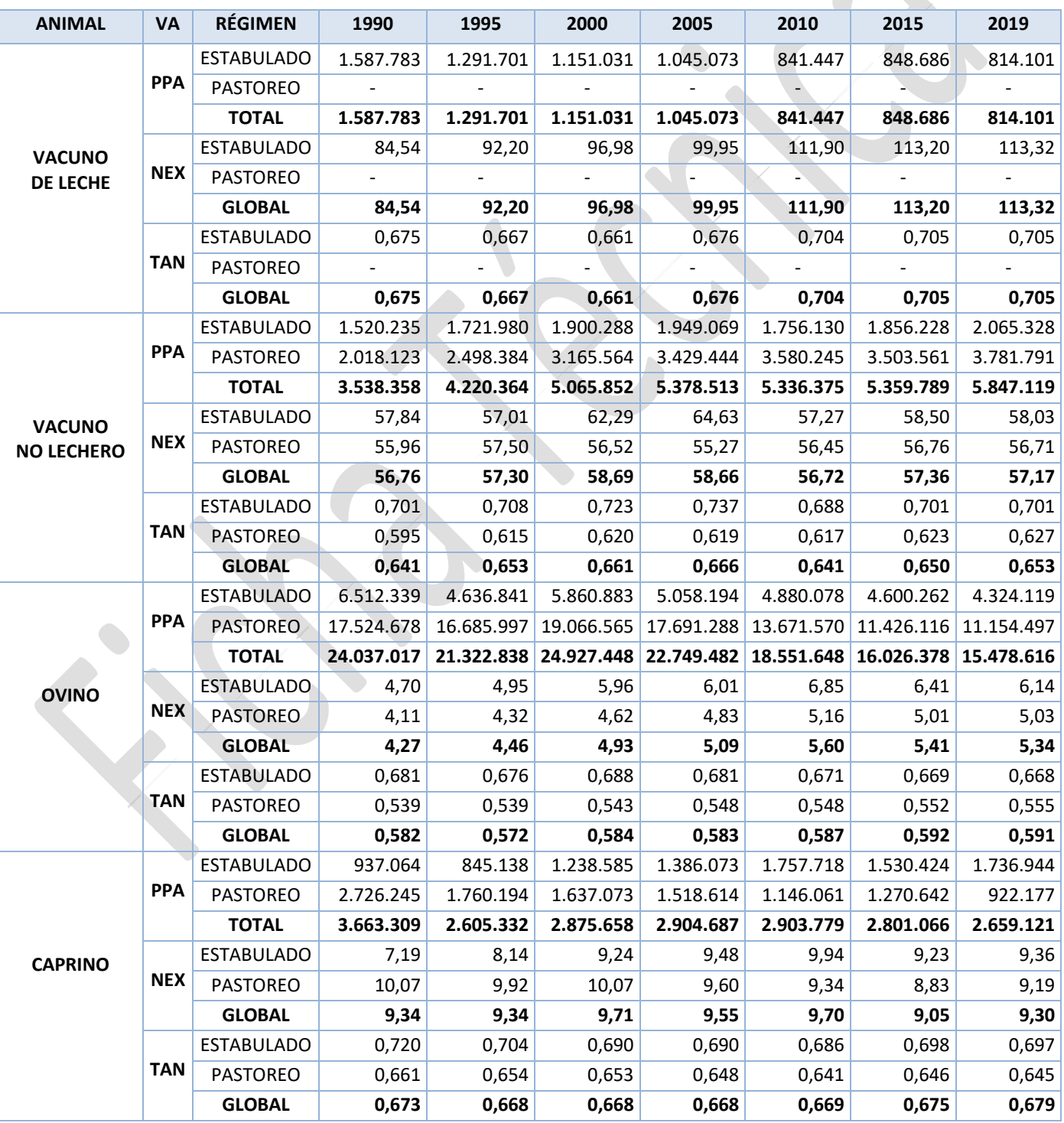

*Tabla 1*

*Sistema Español de Inventario de Emisiones* Metodologías de estimación de emisiones

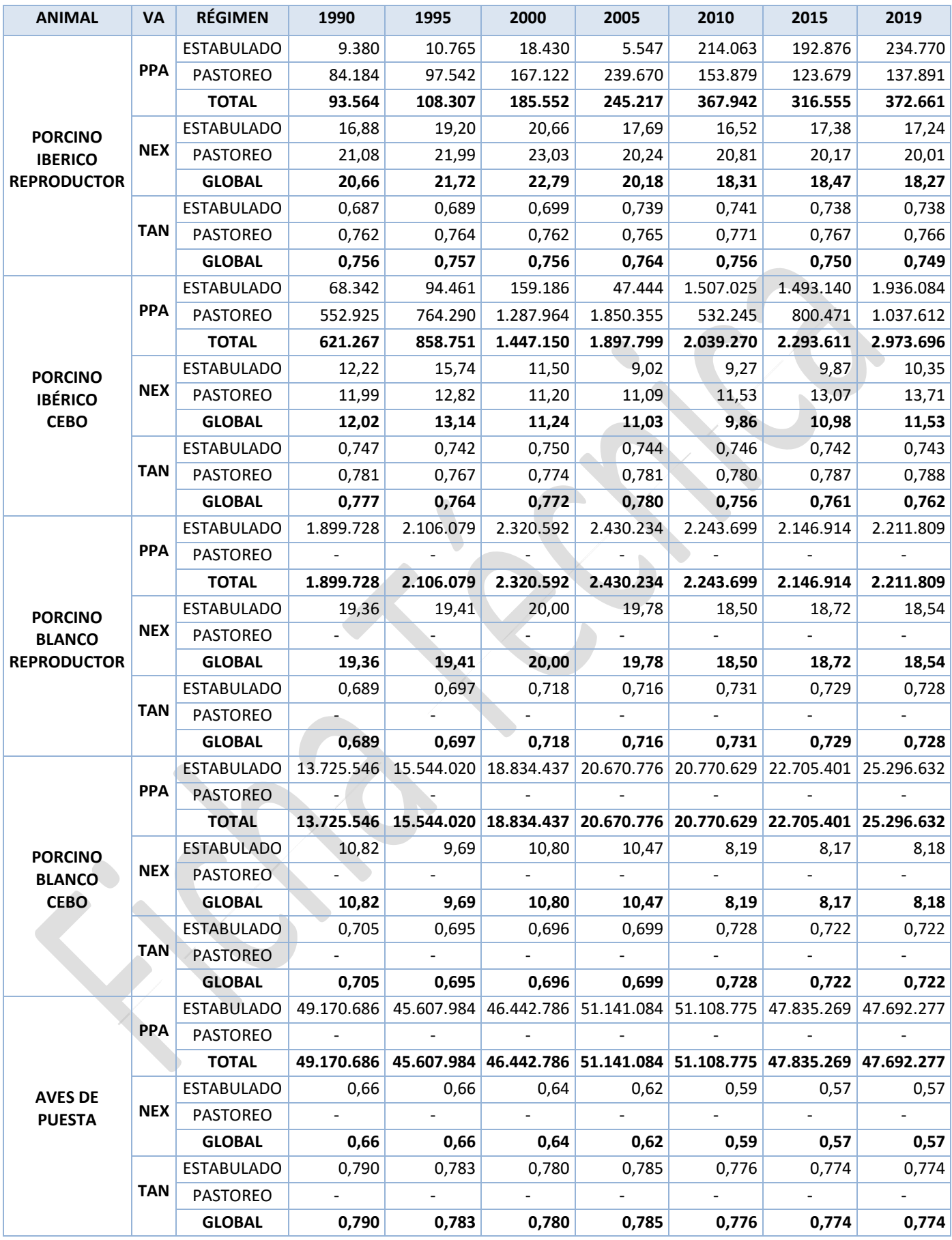

*Sistema Español de Inventario de Emisiones* Metodologías de estimación de emisiones

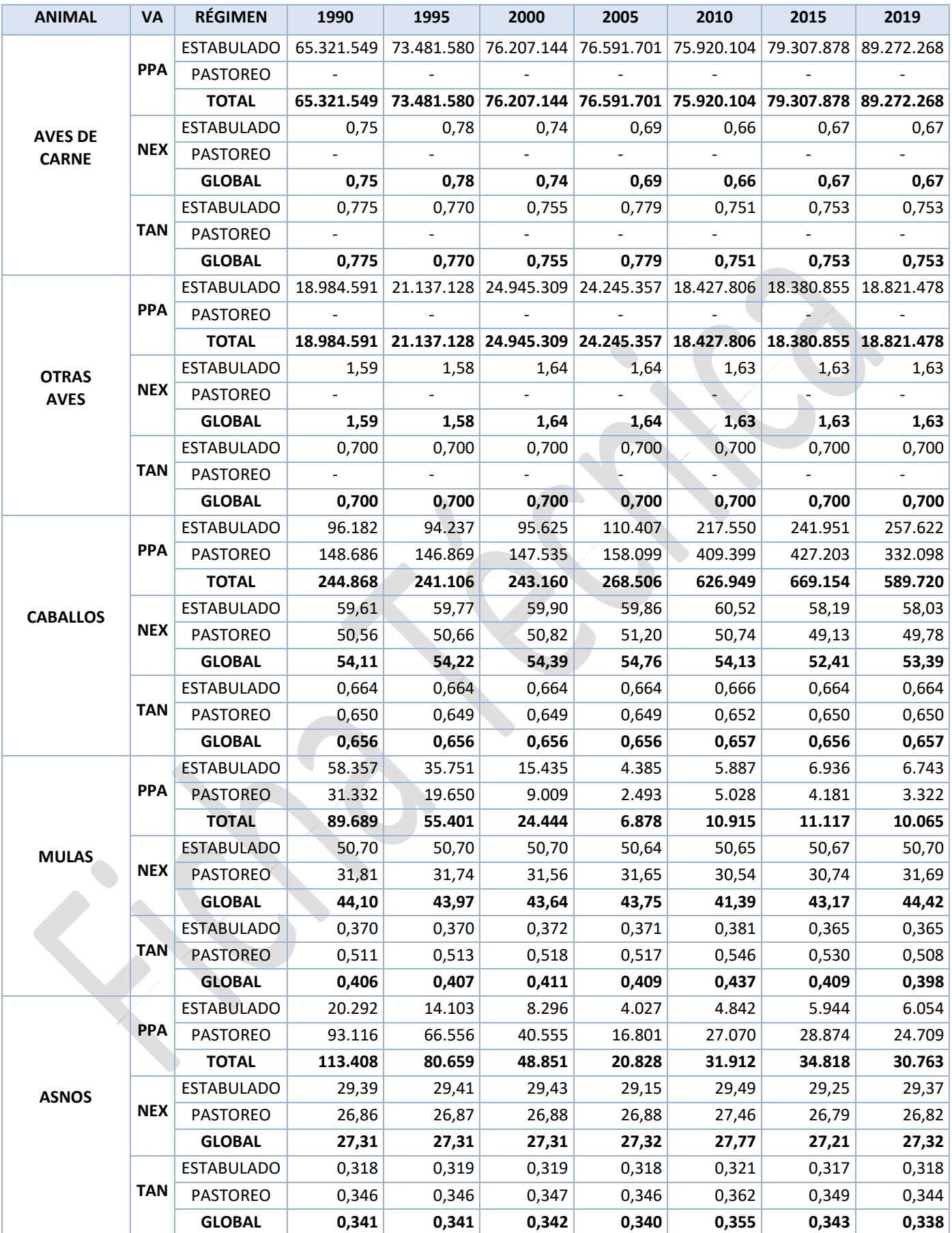

PPA: (Población Promedio Anual) en cabezas de ganado.

Nex: Nitrógeno excretado en kg de Nitrógeno por cabeza y año.

TAN: Fracción en forma amoniacal del nitrógeno excretado.

### **ANEXO II**

#### **Datos de factores de emisión**

**Factores de emisión aplicados en las diferentes fases durante el balance de masas para la estimación de las emisiones de NH<sup>3</sup> y NOx debidas a la gestión de estiércoles y otros parámetros utilizados en el balance de masas de N.**

Fuente: Guía 3B-EMEP/EEA 2019

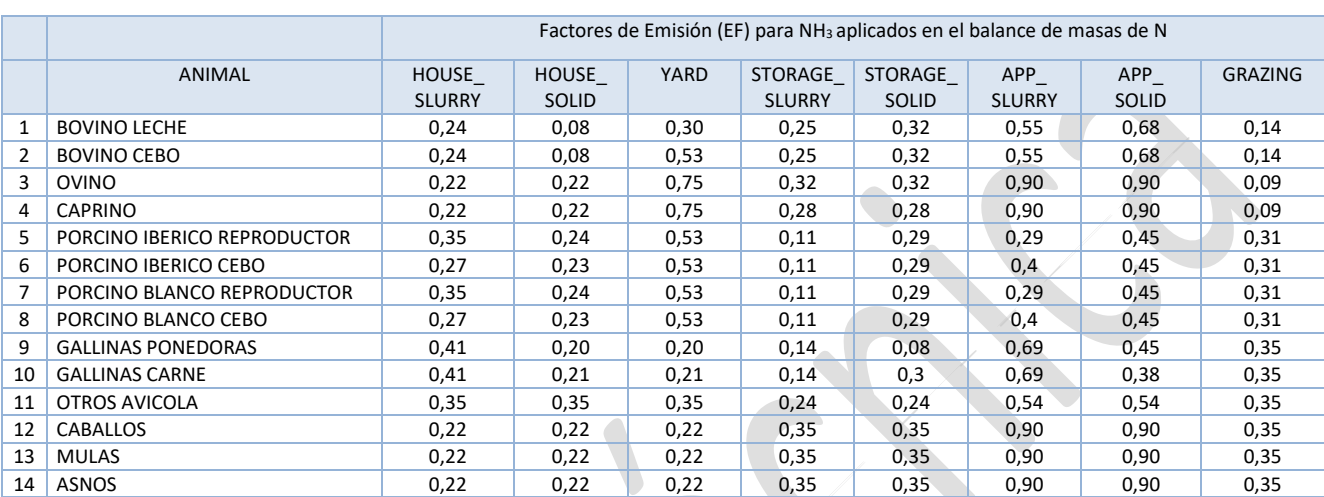

#### *Tabla 2a*

## *Tabla 2b*

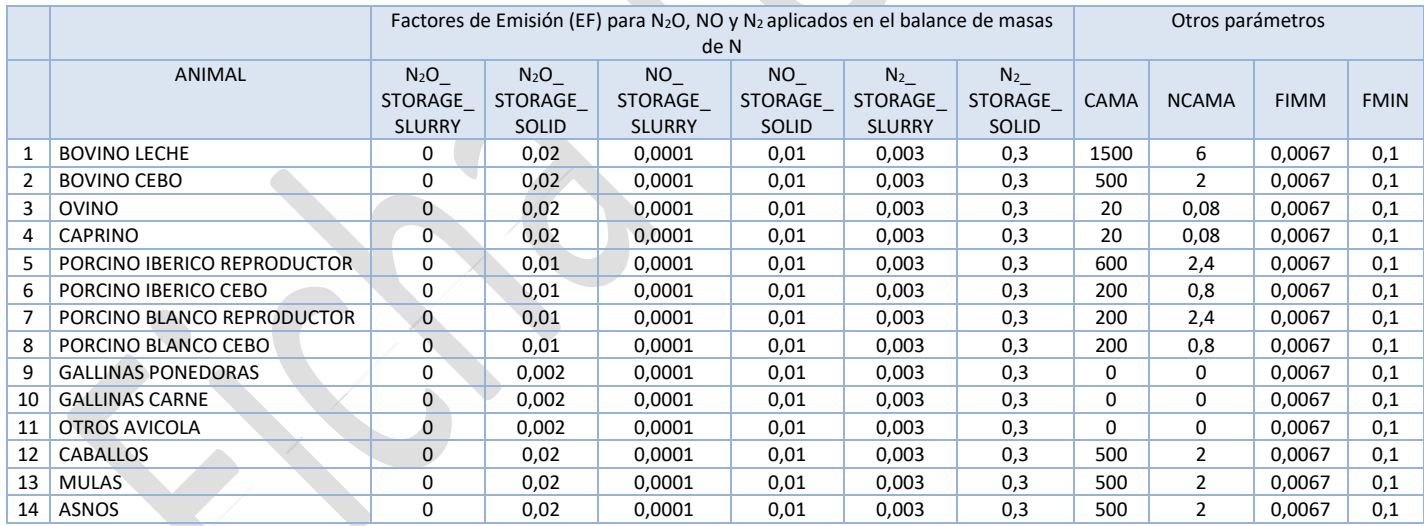

# **ANEXO III**

### **Cálculo de emisiones**

El cálculo de emisiones se realiza calculando para cada categoría dentro de la especie animal, para cada provincia y año, todas las variables y parámetros necesarios para ir avanzando por las diferentes ecuaciones inherentes a cada una de las fases establecidas en el balance de masas según la guía metodológica y que se han expuesto anteriormente.

El ejemplo escogido que se muestra en la tabla 3 mostrada a continuación corresponde a la especie ganadera animal de porcino blanco, con 10 categorías, y en concreto para la categoría de cebo de 50 a 79 kg que no es de pastoreo, para la provincia de Huesca y para el año 2019. De manera global para toda la serie de años (1990-2019), este cálculo se repetiría para cada provincia y año y para cada una de las categorías de todas las especies ganaderas.

Una relación de las diferentes categorías de especies ganaderas la podemos obtener de las fichas correspondientes a "fermentación entérica" de esta misma colección.

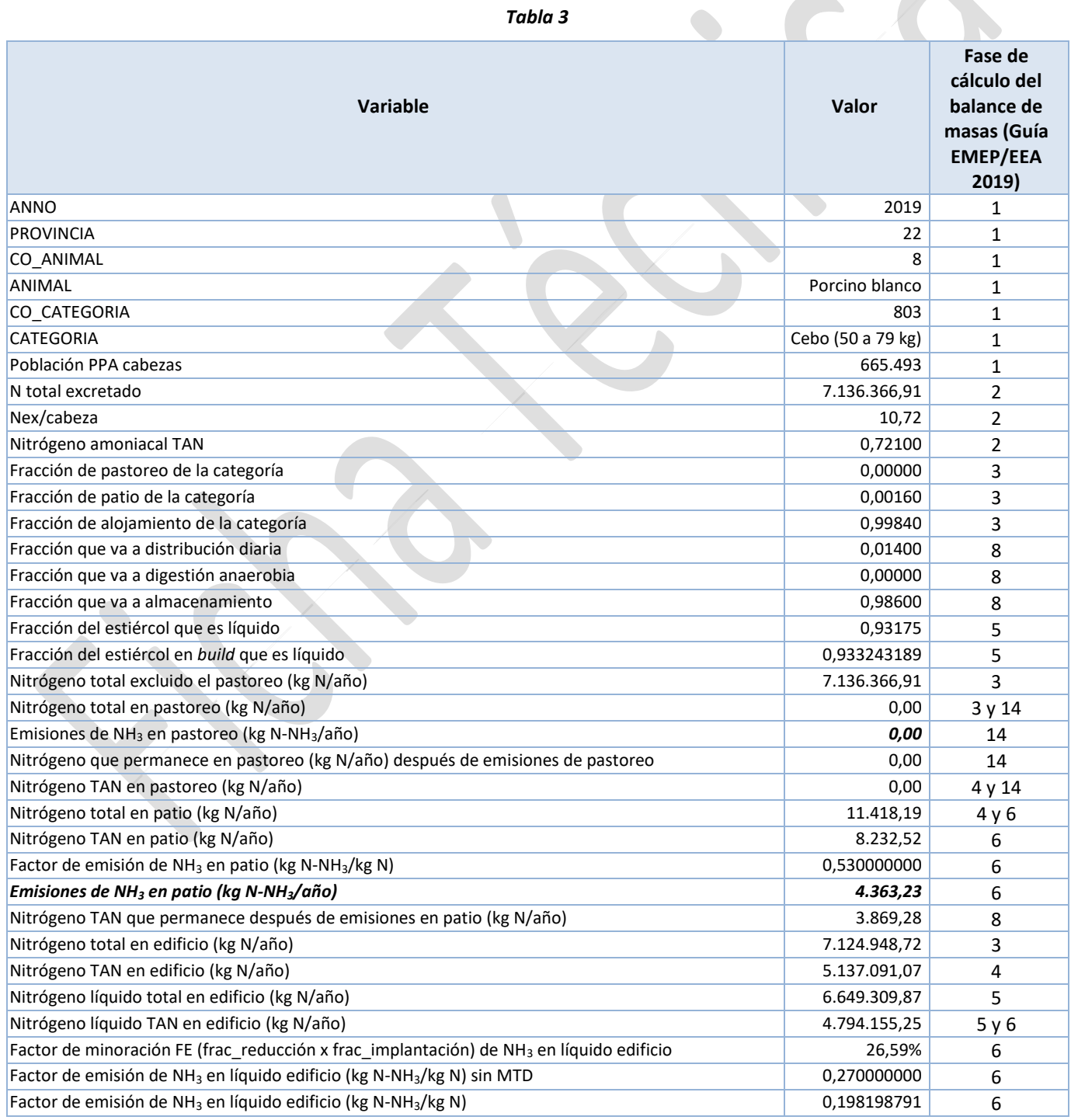

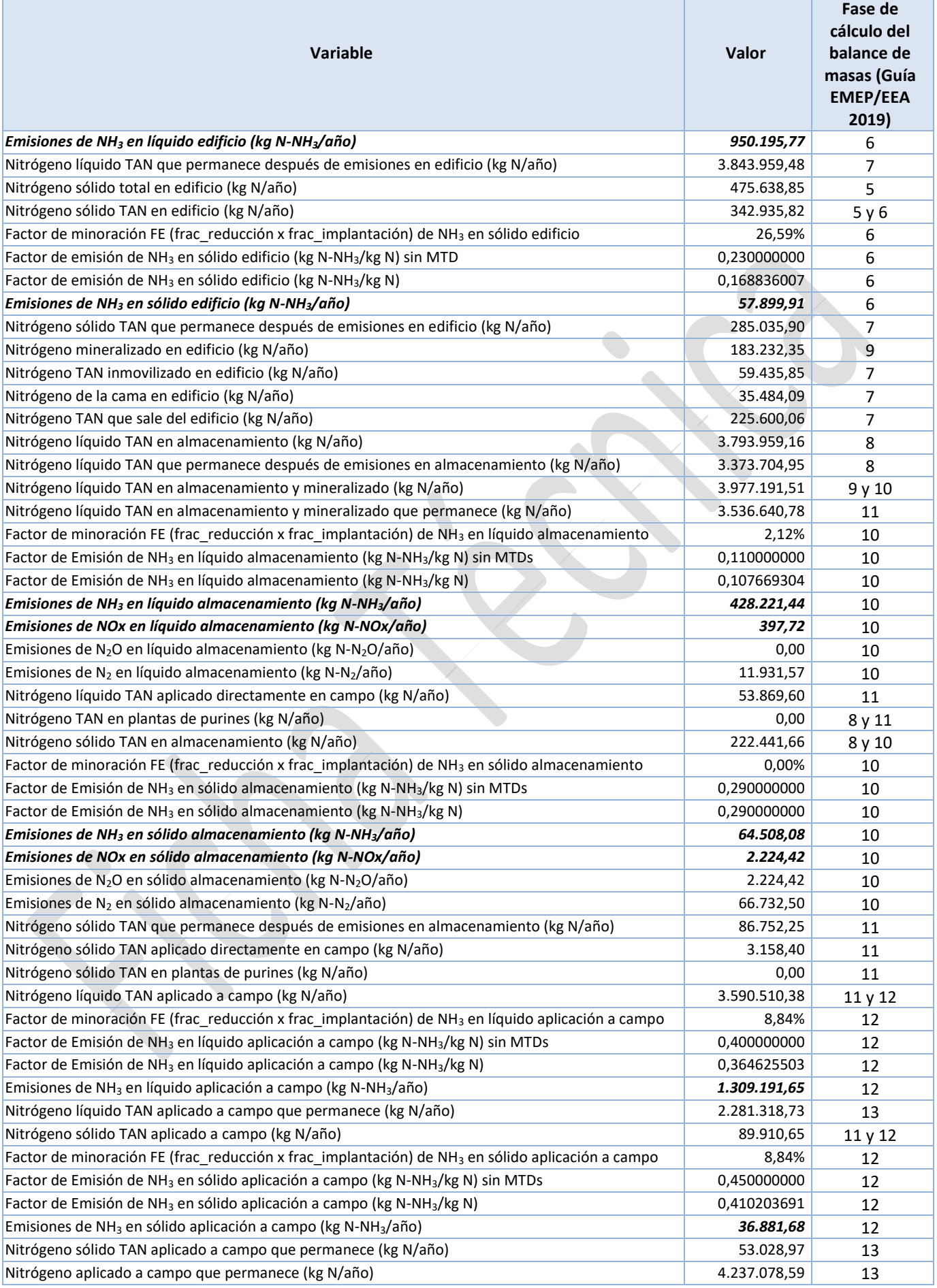

**La suma total de las emisiones para este elemento de información para la categoría 3B siguiendo la fase 15 de la Guía EMEP/EEA 2019 sería:**

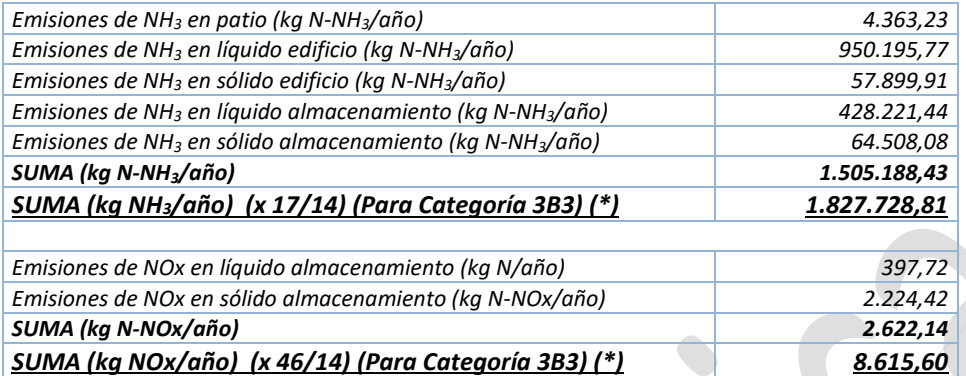

*(\*) Datos correspondientes a la categoría de porcino blanco de cebo de 50 a 79 kg (no pastoreo), para la provincia de Huesca y para el año 2019.*

## **ANEXO IV**

#### **Emisiones**

**Realizando el cálculo anterior para todas las provincias y categorías de todas las especies ganaderas obtendríamos las emisiones totales en patio, edificio y almacenamiento y la suma de todas ellas para obtener las emisiones de la categoría 3B en al caso del NH3, y suma de las de almacenamiento para el caso del NOx, como se pueden ver en las Tablas 4 y 5.**

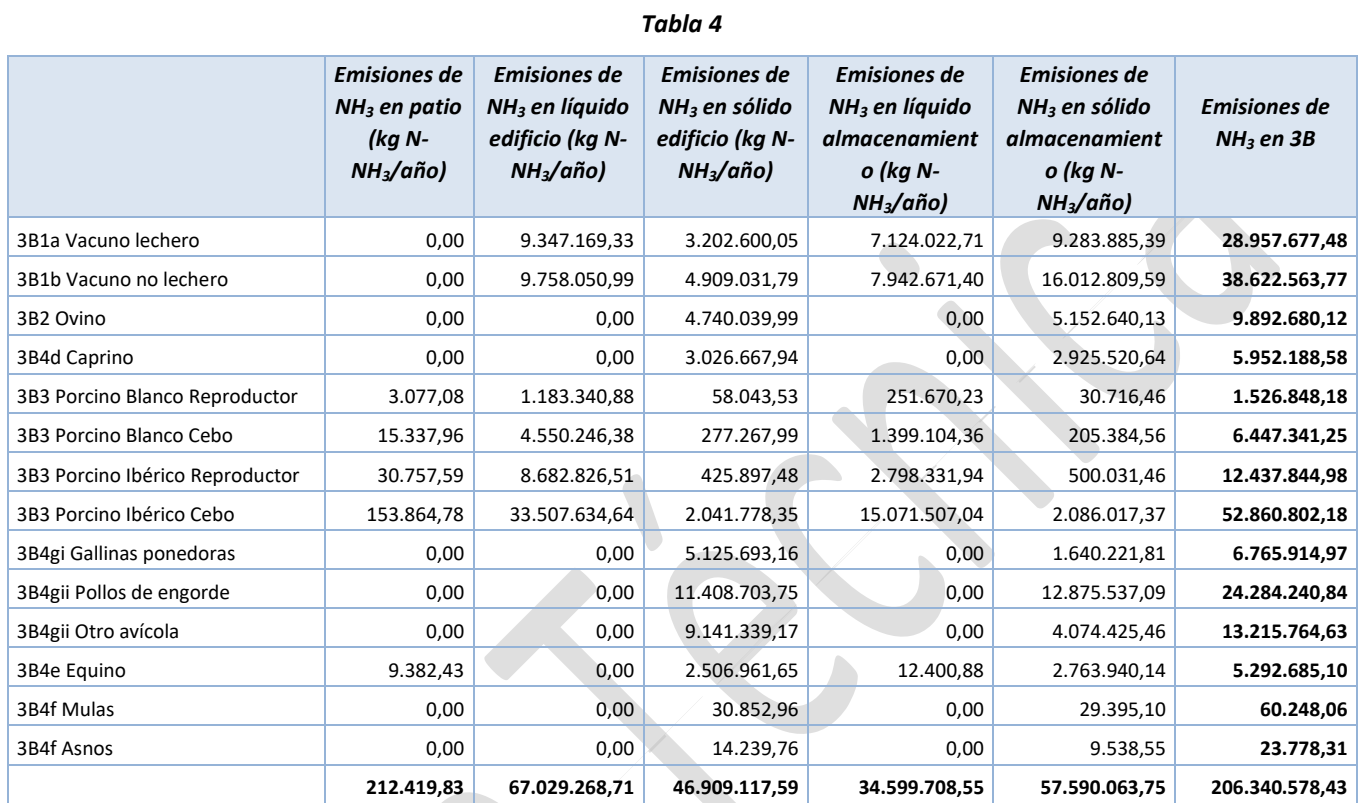

#### *Tabla 5*

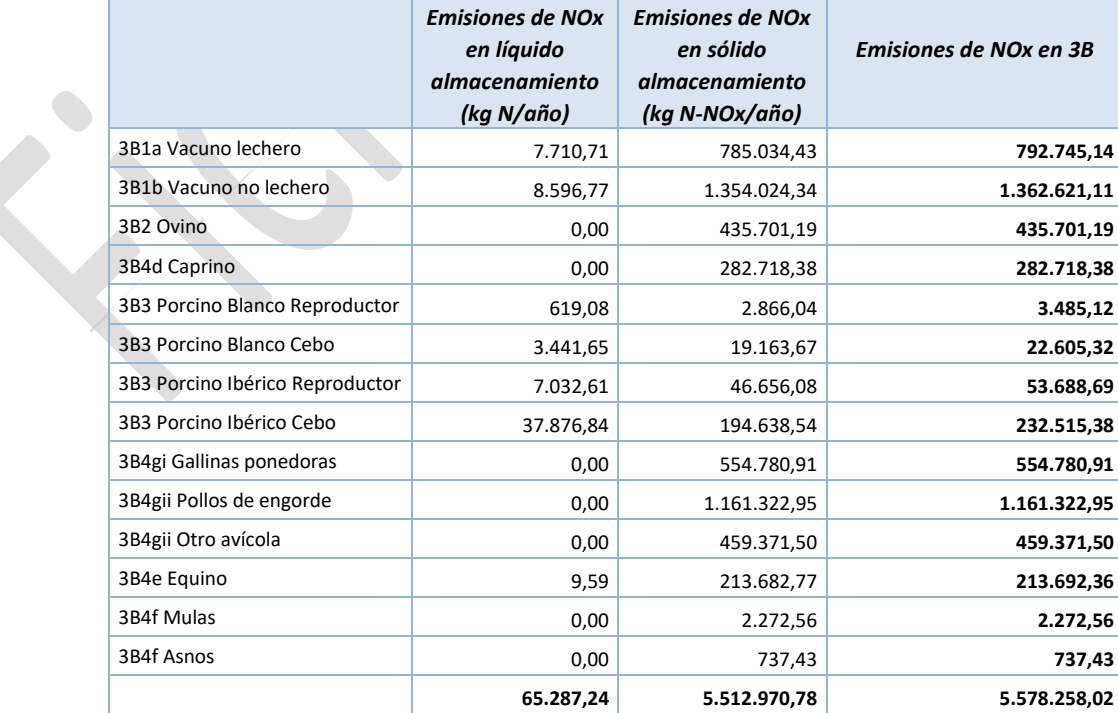

**Realizando el cálculo anterior para todas las provincias, años y categorías de todas las especies ganaderas obtendríamos las emisiones totales a lo largo de la serie temporal expresadas en kilotoneladas de NH<sup>3</sup> y NOx para todo el país y agrupadas por categoría de reporte como se puede ver en las Tablas 6 Y 7.**

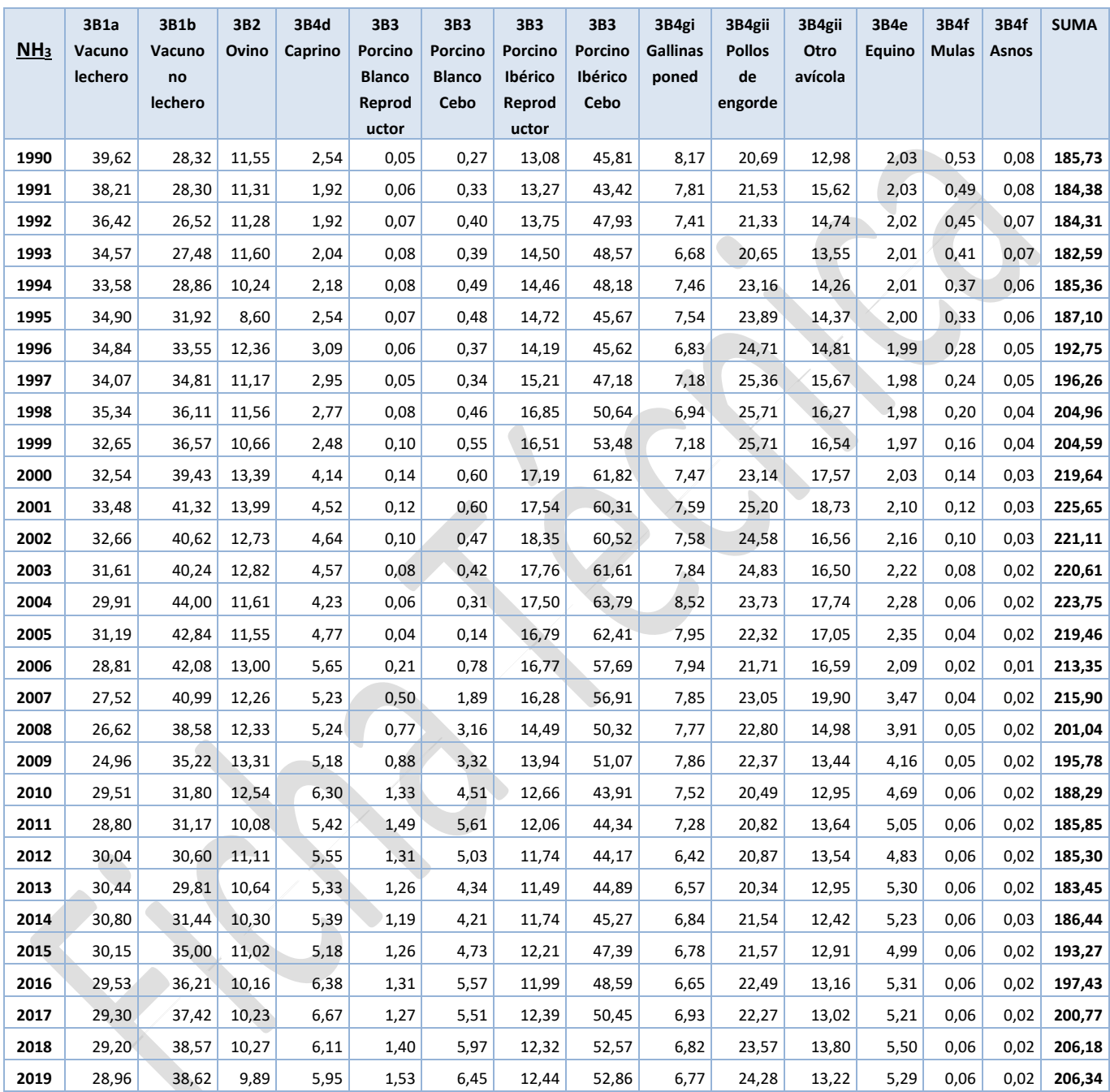

*Tabla 6 – NH<sup>3</sup>*

*Tabla 7 – NO<sup>X</sup>*

|            | 3B1a    | 3B1b    | 3B2    | 3B4d    | 3B3             | 3B3           | 3B3             | 3B3     | 3B4gi    | 3B4gii        | 3B4gii  | 3B4e   | 3B4f         | 3B4f   | <b>SUMA</b> |
|------------|---------|---------|--------|---------|-----------------|---------------|-----------------|---------|----------|---------------|---------|--------|--------------|--------|-------------|
| <b>NOx</b> | Vacuno  | Vacuno  | Ovino  | Caprino | Porcino         | Porcino       | Porcino         | Porcino | Gallinas | <b>Pollos</b> | Otro    | Equino | <b>Mulas</b> | Asnos  |             |
|            | lechero | no      |        |         | <b>Blanco</b>   | <b>Blanco</b> | Ibérico         | Ibérico | poned    | de            | avícola |        |              |        |             |
|            |         | lechero |        |         | Reprod<br>uctor | Cebo          | Reprod<br>uctor | Cebo    |          | engorde       |         |        |              |        |             |
| 1990       | 1,0357  | 0,9988  | 0,5059 | 0,1203  | 0,0003          | 0,0022        | 0,0919          | 0,3461  | 0,6698   | 0,9895        | 0,4513  | 0,0823 | 0,0200       | 0,0025 | 5,3165      |
| 1991       | 0,9997  | 0,9976  | 0,4960 | 0,0908  | 0,0003          | 0,0026        | 0,0913          | 0,3170  | 0,6406   | 1,0296        | 0,5431  | 0,0820 | 0,0185       | 0,0023 | 5,3116      |
| 1992       | 0,9528  | 0,9349  | 0,4939 | 0,0907  | 0,0003          | 0,0030        | 0,0923          | 0,3453  | 0,6079   | 1,0202        | 0,5123  | 0,0817 | 0,0169       | 0,0022 | 5,1545      |
| 1993       | 0,9045  | 0,9695  | 0,5087 | 0,0968  | 0,0003          | 0,0029        | 0,0951          | 0,3404  | 0,5476   | 0,9874        | 0,4709  | 0,0815 | 0,0154       | 0,0020 | 5,0229      |
| 1994       | 0,8788  | 1,0174  | 0,4487 | 0,1029  | 0,0004          | 0,0036        | 0,0926          | 0,3272  | 0,6114   | 1,1077        | 0,4955  | 0,0812 | 0,0138       | 0,0019 | 5,1831      |
| 1995       | 0,9224  | 1,1261  | 0,3769 | 0,1204  | 0,0003          | 0,0036        | 0,0923          | 0,2979  | 0,6186   | 1,1426        | 0,4996  | 0,0809 | 0,0123       | 0,0017 | 5,2957      |
| 1996       | 0,9208  | 1,1834  | 0,5431 | 0,1463  | 0,0003          | 0,0026        | 0,0867          | 0,2908  | 0,5600   | 1,1816        | 0,5149  | 0,0806 | 0,0107       | 0,0016 | 5,5234      |
| 1997       | 0,9004  | 1,2282  | 0,4891 | 0,1400  | 0,0002          | 0,0023        | 0,0904          | 0,2920  | 0,5890   | 1,2129        | 0,5446  | 0,0803 | 0,0092       | 0,0014 | 5,5800      |
| 1998       | 0,9339  | 1,2747  | 0,5076 | 0,1313  | 0,0003          | 0,0030        | 0,0977          | 0,3051  | 0,5694   | 1,2297        | 0,5656  | 0,0800 | 0,0076       | 0,0013 | 5,7073      |
| 1999       | 0,8629  | 1,2903  | 0,4680 | 0,1176  | 0,0004          | 0,0036        | 0,0934          | 0,3176  | 0,5885   | 1,2296        | 0,5749  | 0,0798 | 0,0061       | 0,0011 | 5,6338      |
| 2000       | 0,8649  | 1,4001  | 0,5898 | 0,1968  | 0,0006          | 0,0037        | 0,0952          | 0,3663  | 0,6122   | 1,1065        | 0,6108  | 0,0823 | 0,0053       | 0,0010 | 5,9354      |
| 2001       | 0,8900  | 1,4672  | 0,6159 | 0,2147  | 0,0005          | 0,0036        | 0,0944          | 0,3459  | 0,6226   | 1,2050        | 0,6510  | 0,0848 | 0,0046       | 0,0009 | 6,2010      |
| 2002       | 0,8682  | 1,4429  | 0,5606 | 0,2205  | 0,0004          | 0,0028        | 0,0960          | 0,3370  | 0,6216   | 1,1756        | 0,5755  | 0,0873 | 0,0038       | 0,0008 | 5,9930      |
| 2003       | 0,8401  | 1,4296  | 0,5651 | 0,2171  | 0,0003          | 0,0023        | 0,0900          | 0,3334  | 0,6430   | 1,1876        | 0,5736  | 0,0899 | 0,0030       | 0,0007 | 5,9758      |
| 2004       | 0,7950  | 1,5653  | 0,5111 | 0,2011  | 0,0002          | 0,0017        | 0,0897          | 0,3480  | 0,6982   | 1,1350        | 0,6165  | 0,0924 | 0,0023       | 0,0006 | 6,0570      |
| 2005       | 0,8355  | 1,5266  | 0,5089 | 0,2265  | 0,0001          | 0,0007        | 0,0869          | 0,3446  | 0,6520   | 1,0675        | 0,5928  | 0,0949 | 0,0015       | 0,0005 | 5,9390      |
| 2006       | 0,7719  | 1,4992  | 0,5731 | 0,2684  | 0,0007          | 0,0038        | 0,0877          | 0,3143  | 0,6514   | 1,0381        | 0,5767  | 0,0846 | 0,0006       | 0,0003 | 5,8707      |
| 2007       | 0,7375  | 1,4596  | 0,5402 | 0,2483  | 0,0016          | 0,0088        | 0,0860          | 0,3133  | 0,6436   | 1,1024        | 0,6919  | 0,1404 | 0,0016       | 0,0005 | 5,9756      |
| 2008       | 0,7135  | 1,3735  | 0,5440 | 0,2490  | 0,0024          | 0,0146        | 0,0773          | 0,2763  | 0,6371   | 1,0902        | 0,5208  | 0,1583 | 0,0018       | 0,0005 | 5,6592      |
| 2009       | 0,6690  | 1,2533  | 0,5876 | 0,2461  | 0,0026          | 0,0150        | 0,0748          | 0,2833  | 0,6444   | 1,0696        | 0,4672  | 0,1684 | 0,0020       | 0,0005 | 5,4837      |
| 2010       | 0,8066  | 1,1190  | 0,5536 | 0,2994  | 0,0037          | 0,0190        | 0,0680          | 0,2387  | 0,6168   | 0,9800        | 0,4501  | 0,1899 | 0,0021       | 0,0006 | 5,3475      |
| 2011       | 0,7896  | 1,0972  | 0,4443 | 0,2576  | 0,0039          | 0,0231        | 0,0622          | 0,2320  | 0,5971   | 0,9959        | 0,4741  | 0,2040 | 0,0022       | 0,0007 | 5,1841      |
| 2012       | 0,8235  | 1,0763  | 0,4903 | 0,2635  | 0,0033          | 0,0198        | 0,0581          | 0,2221  | 0,5267   | 0,9979        | 0,4708  | 0,1952 | 0,0022       | 0,0006 | 5,1504      |
| 2013       | 0,8347  | 1,0483  | 0,4693 | 0,2534  | 0,0032          | 0,0163        | 0,0545          | 0,2172  | 0,5388   | 0,9726        | 0,4502  | 0,2137 | 0,0023       | 0,0007 | 5,0750      |
| 2014       | 0,8445  | 1,1050  | 0,4539 | 0,2561  | 0,0028          | 0,0151        | 0,0531          | 0,2085  | 0,5610   | 1,0299        | 0,4317  | 0,2111 | 0,0023       | 0,0009 | 5,1758      |
| 2015       | 0,8251  | 1,2354  | 0,4859 | 0,2459  | 0,0029          | 0,0164        | 0,0528          | 0,2084  | 0,5558   | 1,0317        | 0,4488  | 0,2014 | 0,0023       | 0,0007 | 5,3135      |
| 2016       | 0,8082  | 1,2773  | 0,4477 | 0,3032  | 0,0030          | 0,0193        | 0,0518          | 0,2135  | 0,5452   | 1,0756        | 0,4574  | 0,2145 | 0,0024       | 0,0007 | 5,4198      |
| 2017       | 0,8020  | 1,3198  | 0,4505 | 0,3171  | 0,0029          | 0,0191        | 0,0535          | 0,2218  | 0,5686   | 1,0650        | 0,4526  | 0,2105 | 0,0023       | 0,0007 | 5,4864      |
| 2018       | 0,7992  | 1,3606  | 0,4524 | 0,2901  | 0,0032          | 0,0208        | 0,0532          | 0,2314  | 0,5595   | 1,1272        | 0,4796  | 0,2220 | 0,0023       | 0,0008 | 5,6023      |
| 2019       | 0,7927  | 1,3626  | 0,4357 | 0,2827  | 0,0035          | 0,0226        | 0,0537          | 0,2325  | 0,5548   | 1,1613        | 0,4594  | 0,2137 | 0,0023       | 0,0007 | 5,5783      |